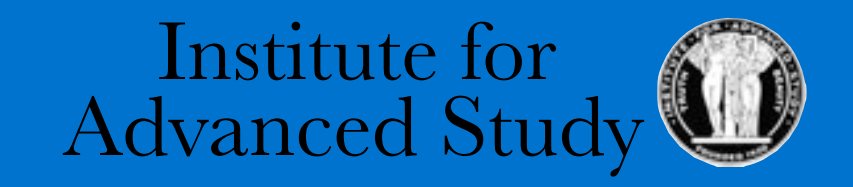

## One at a time or all at once: Simulating the formation of Kepler systems

Hanno Rein

## Evolution of planets, the simplest case

- 1. Planets form in a protoplanetary disk
- 2. Planets form beyond the snowline
- 3. Planets interact with the disk in which they formed

## Turbulent disk

- Measured angular momentum transport requires some sort of turbulent transport
- Magnetorotational instability (MRI)
- Stochastic forces lead to random walk of the planet

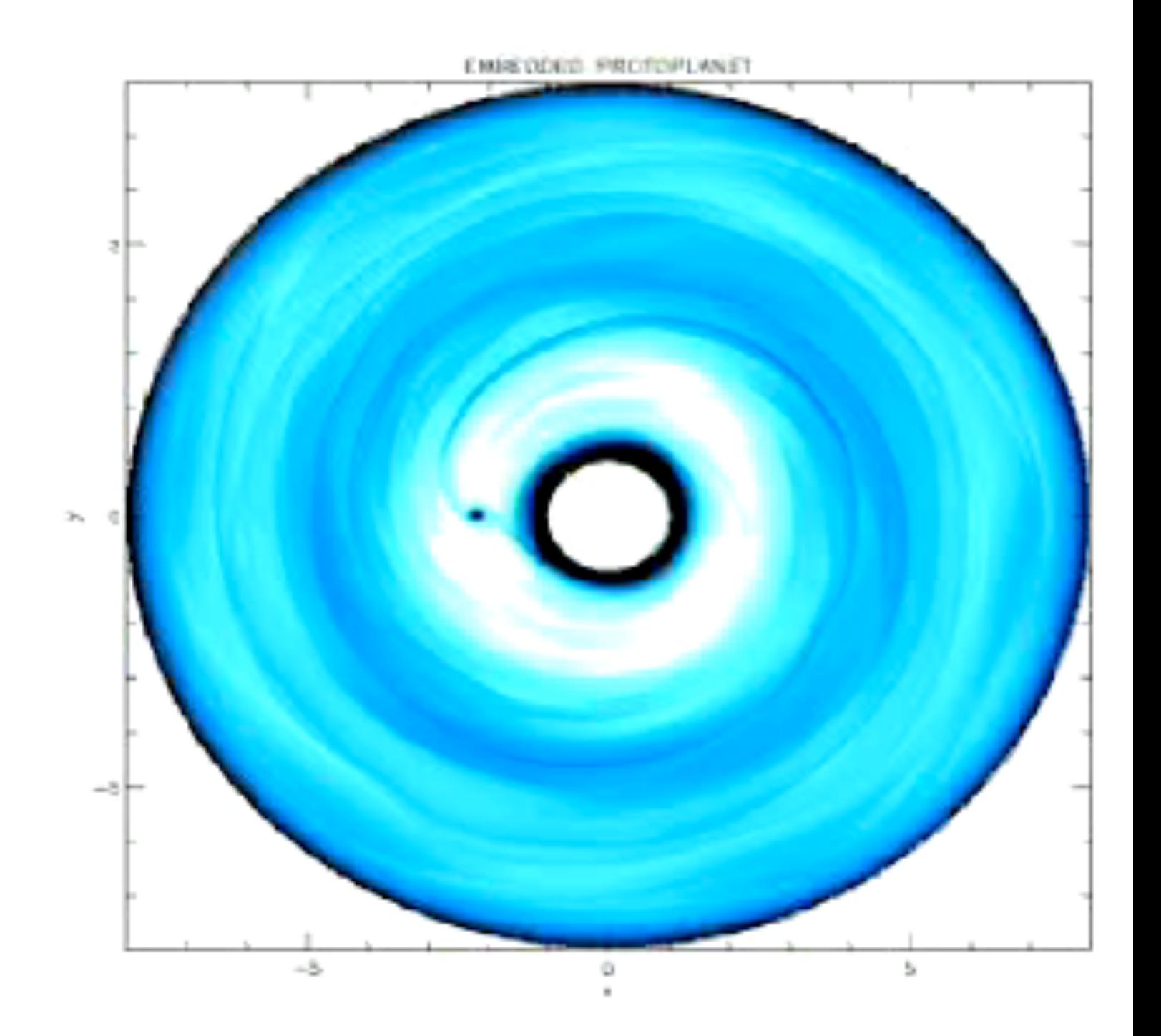

Animation from Nelson & Papaloizou 2004 Laughlin et al. 2004, Nelson 2005, Oischi et al. 2007, Rein & Papaloizou 2009

## Random walk in Saturn's Rings: Propellers

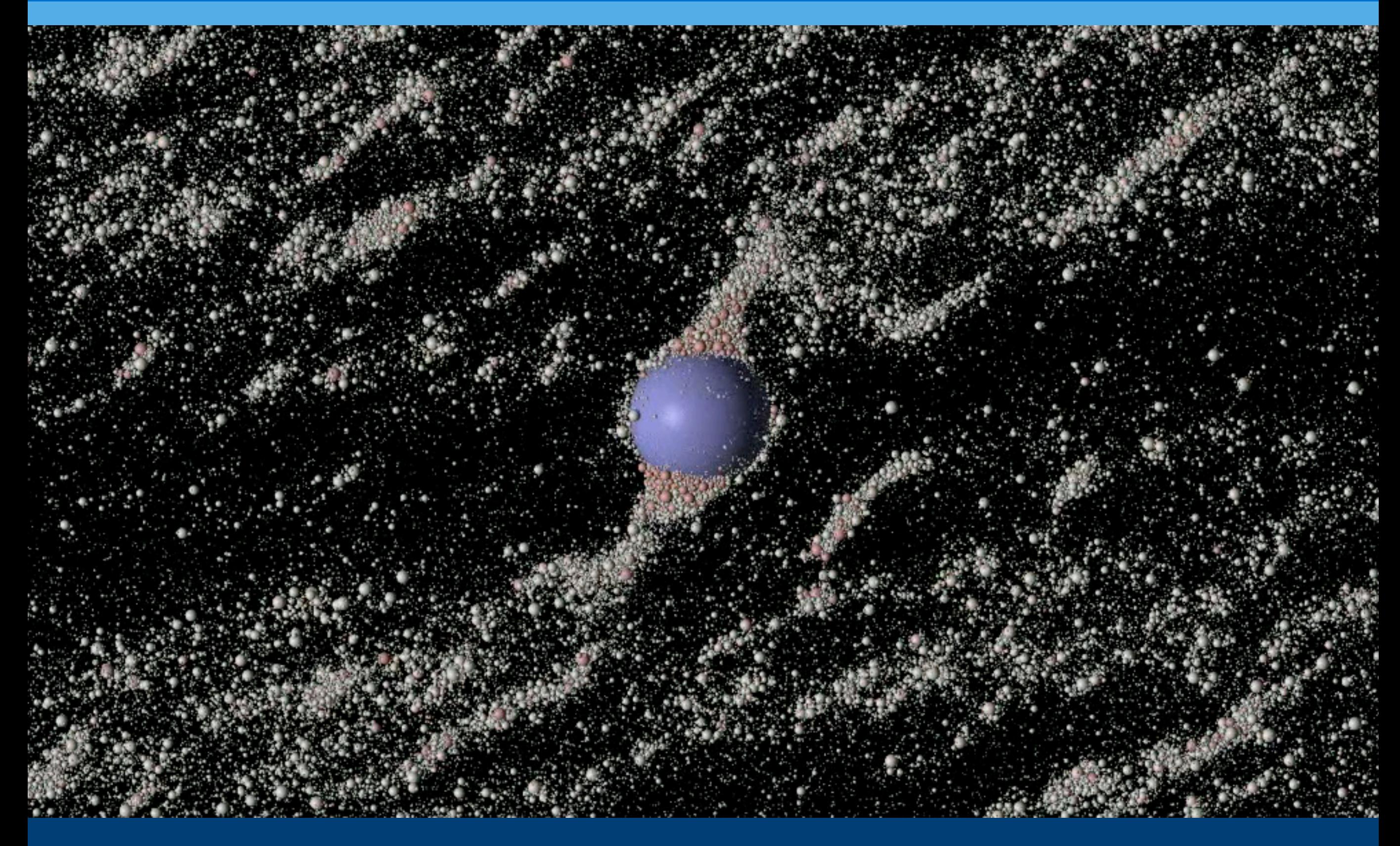

REBOUND code, Rein & Papaloizou 2010, Crida et al 2010

## Kepler's transiting planet candidates

0

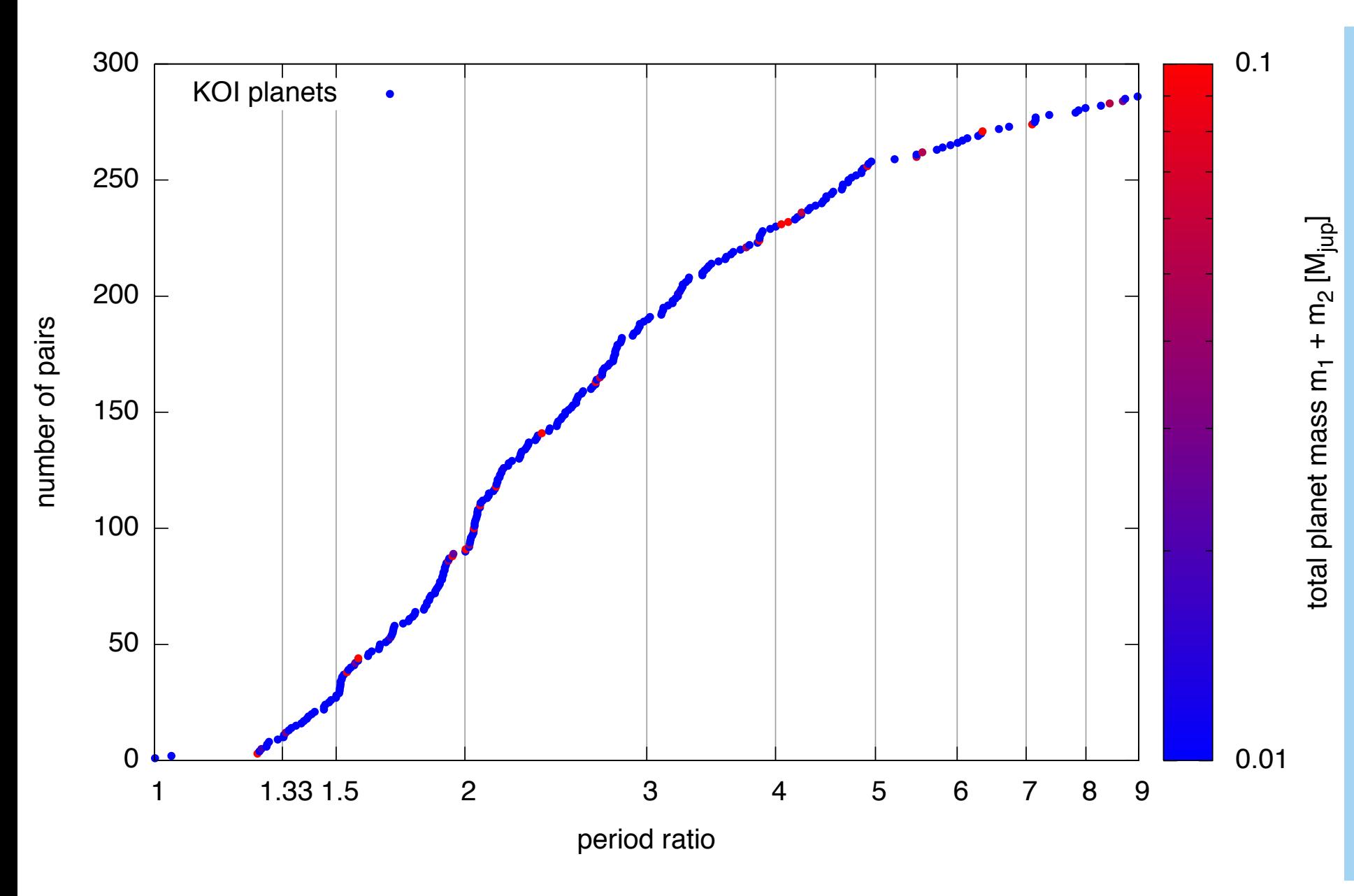

- Period ratio distribution much smoother for small mass planets
- Deficiencies near 4:3, 3:2, 2:1
- Excess slightly outside of the exact commensurability

Rein, Payne, Veras & Ford (2012)

## Method

Architecture and masses from observed KOIs

Placing planets in a MMSN, further out, further apart, randomizing all angles

N-body simulation with migration forces

## Advantages

#### Comparison of statistical quantities

- Period ratio distribution
- Eccentricity distribution
- TTVs

#### Comparison of individual systems

- Especially interesting for multi-planetary systems
- Can create multiple realizations of each system

### No synthesis of a planet population required

- Observed masses
- Observed architectures

## Result 1: Smooth migration alone is not enough

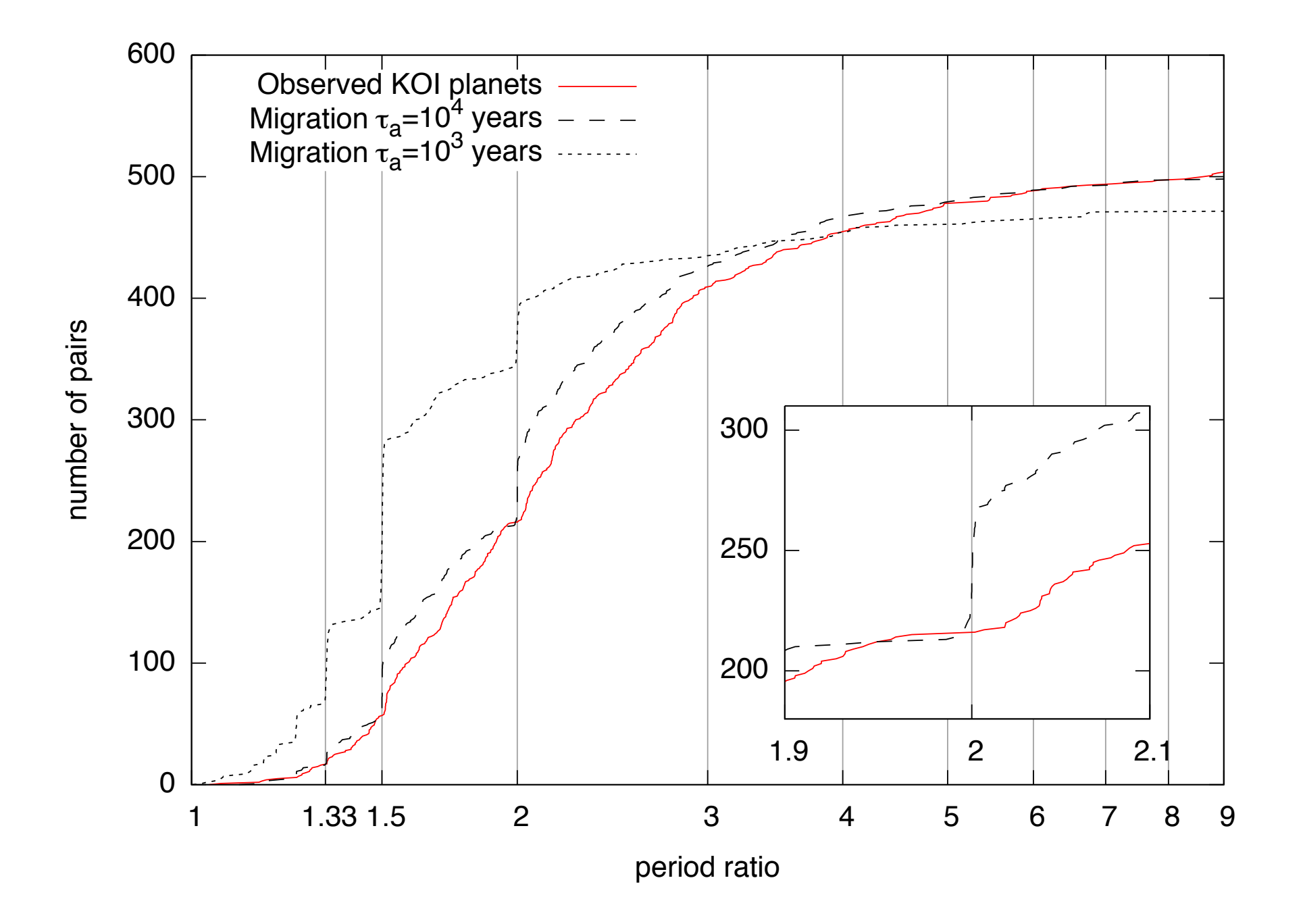

Rein 2012

## Result II: Stochastic migration works much better

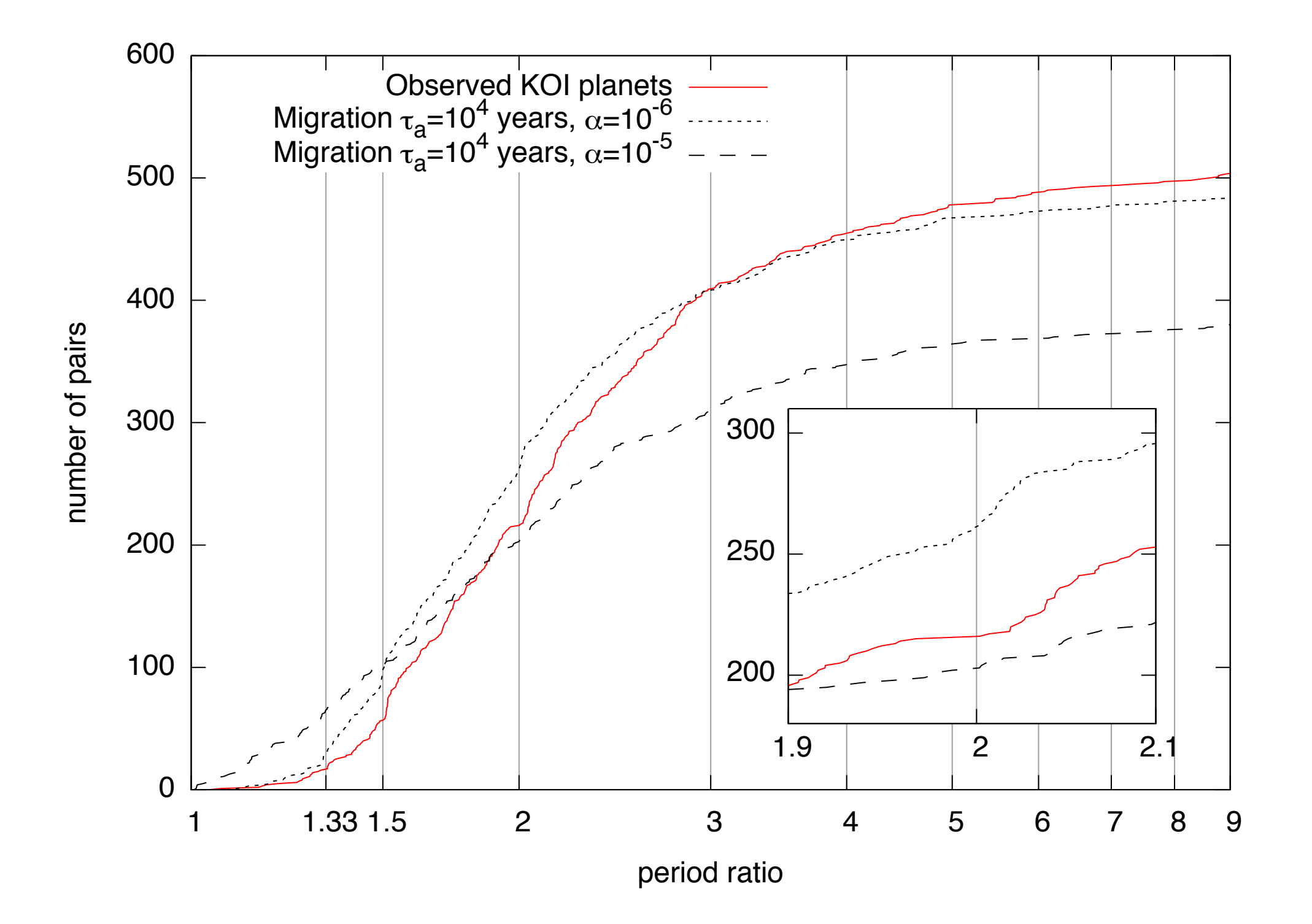

Rein 2012, Rein & Papaloizou 2009

## Conclusions

- 1. Simplest scenario seems to work without fine-tuning.
- 2. This method can easily be extended to study other ideas such as stellar tides, secular chaos, etc.
- 3. This method allows the simultaneous comparison of individual and ensemble quantities.

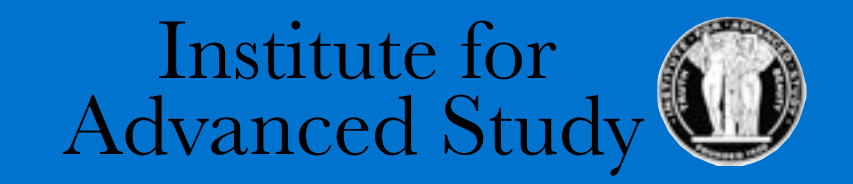

Hanno Rein

# Why do we need another exoplanet catalogue?

#### **Centralized**

- Impossible to correct typos, add data without sending an e-mail to the person in charge
- Closed ecosystem

#### Slow and outdated

- It can take days/weeks/months for new planets to be added
- Maintainer can be holiday or abandon the project

#### Web-based

- Website are badly written
- Requires flash or java plugin
- Need a constant internet connection
- Restricted to a very limited, predefined set of possible queries

#### Old-fashioned formats

- Static tables are not adequate to represent diverse dataset
- Almost impossible to include binary/triple/quadruple systems
- Not flexible when adding new data
- Unintuitive to parse

### Demo

```
import xml.etree.ElementTree as ET, glob
for filename in glob.glob("*.xml"):
  tree = ET.parse(open(filename, 'r')) 
  planets = tree.findall(".//planet") 
  for planet in planets:
    print planet.findtext("./name")
    print planet.findtext("./mass")
```
#### Open source philosophy

- Unrestrictive MIT license
- Community project
- Everyone can contribute and modify data
- Everyone can expand it
- Distributed, no need for a server/website
- Private clones with confidential data

#### Based on git

- Distributed version control system
- Used by Linux kernel and most other open source projects
- Every single value, every change ever made is logged, verifiable

#### Ready to go

- 674 systems, 51 binary system, 870 exoplanets, 9 solar system objects, 2740 KOI objects
- ~10 million users

#### Hierarchical data structure

- Uses plain XML
- Can represent arbitrary configurations in systems with stellar multiplicity >1
- Extremely easy and intuitive to parse in almost any language
- Compresses extremely well
- $\bullet$  size  $\sim$  100KB

#### OpenExoplanetCatalogue.com, arXiv:1211.7121

## OpenExoplanetCatalogue.com

## arXiv:1211.7121

## Backup slides

## No different for close-in/far-out planets

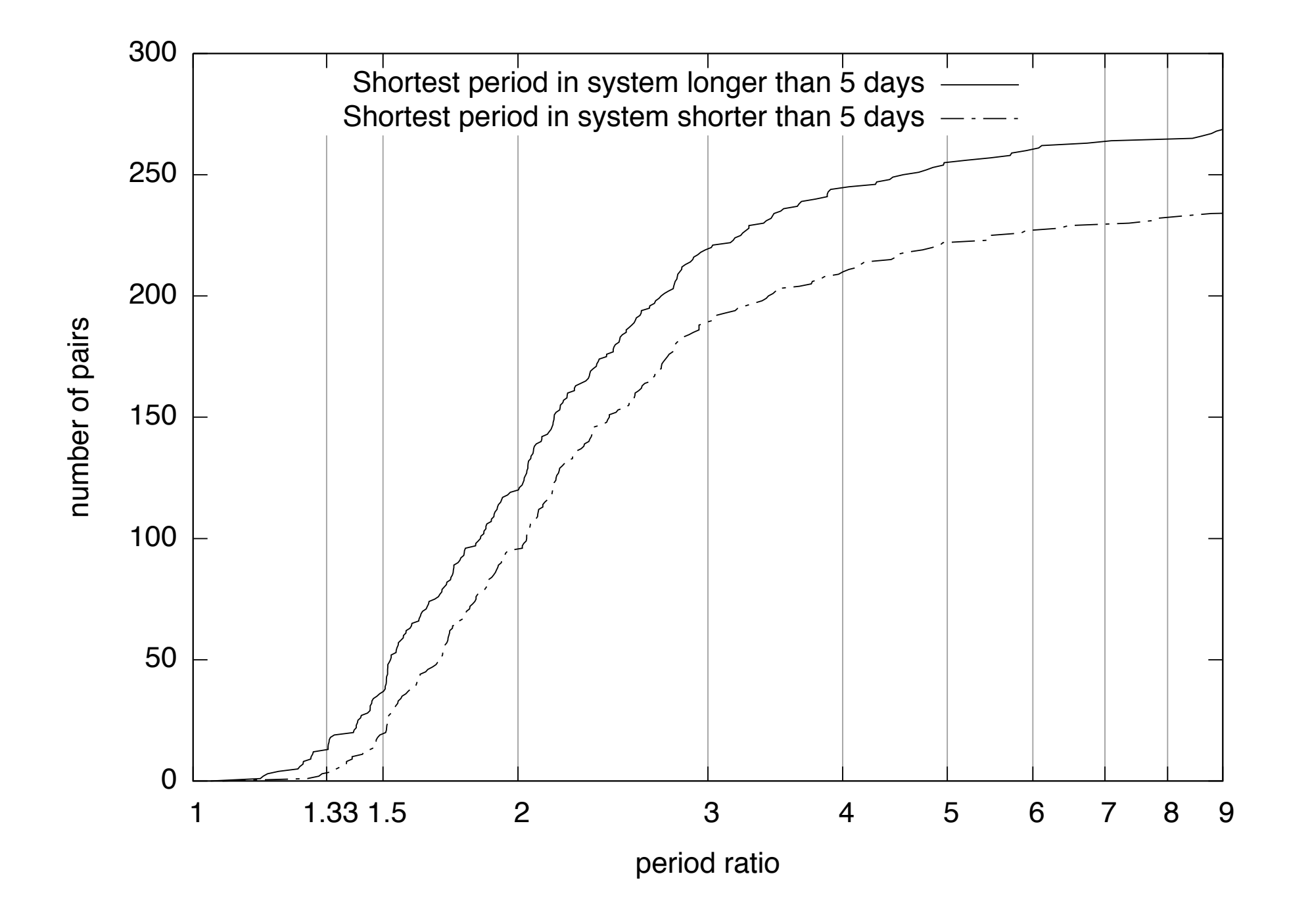

Rein 2012

## Radial velocity planets

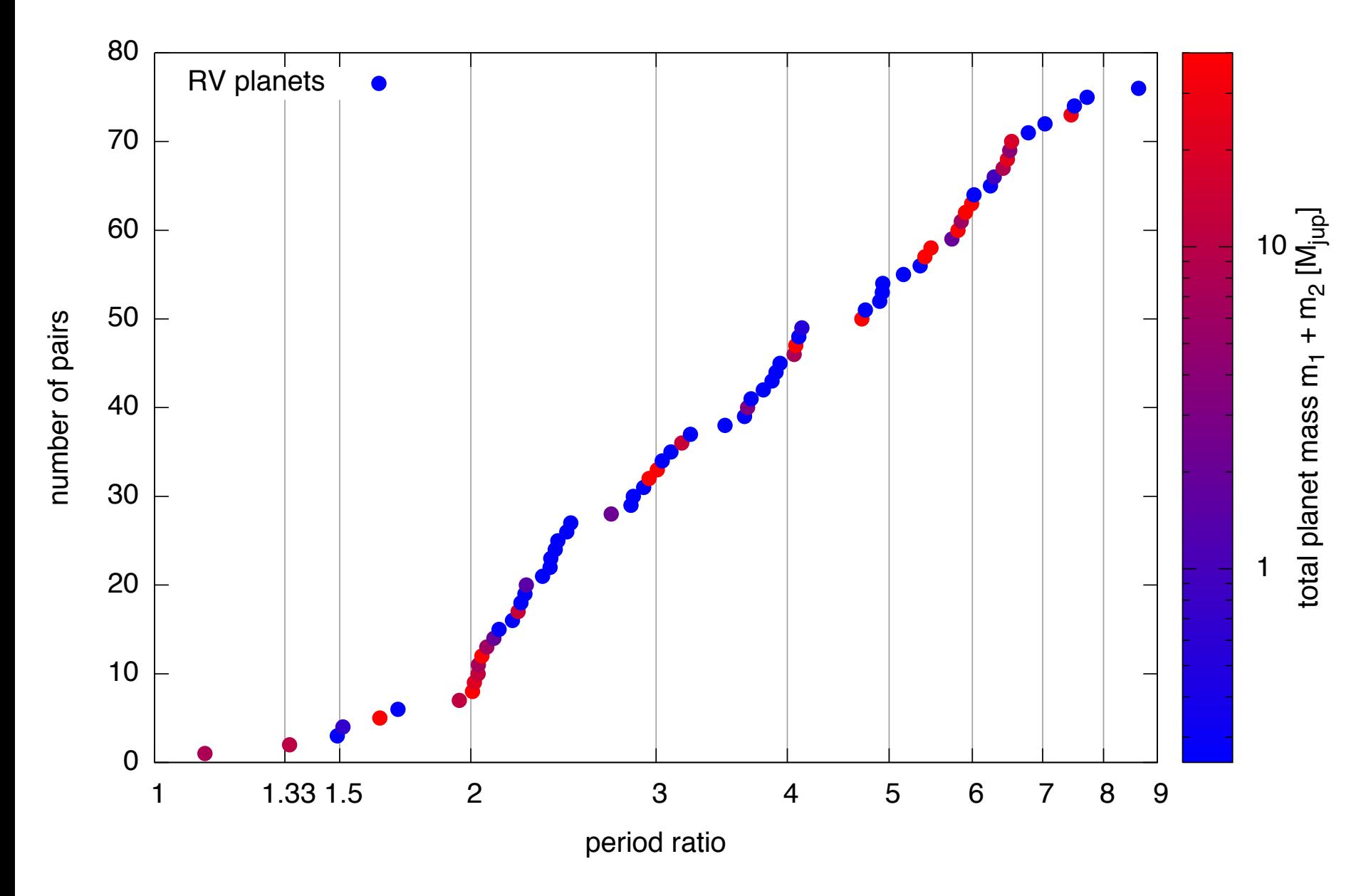

- Periods of systems with massive planets tend to pile up near integer ratios
- Most prominent features at 4:1, 3:1, 2:1, 3:2

### Rein, Payne, Veras & Ford (2012)

## Example of a system file: 42 Dra b

```
<system>
    <name>42 Dra</name>
    <rightascension>18 25 59</rightascension>
    <declination>+65 33 49</declination>
    <distance>97.3</distance>
    <star>
        ! ! <mass>0.98</mass>
        ! ! <radius>22.03</radius>
       ! ! <magV>4.83</magV>
       ! ! <metallicity>-0.46</metallicity>
       ! ! <spectraltype>K1.5III</spectraltype>
       ! ! <planet>
            !!! <name>42 Dra b</name>
            !!! <list>Confirmed planets</list>
            !!! <mass>3.88</mass>
            !!! <period>479.1</period>
            !!! <semimajoraxis>1.19</semimajoraxis>
            !!! <eccentricity>0.38</eccentricity>
            !!! <description>42 Draconis is a metal poor star.</description>
            !!! <discoverymethod>RV</discoverymethod>
            !!! <lastupdate>09/03/23</lastupdate>
            !!! <discoveryyear>2009</discoveryyear>
            !!! <new>0</new>
       ! ! </planet>
       ! ! <name>42 Dra</name>
    </star>
</system>
```
## Example of an HTML site parsing all systems

```
<html>
    <head>
        <script type="text/javascript" src="./js/d3.v3.min.js"></script>
        <script type="text/javascript" src="./js/jquery.min.js"></script>
    </head>
    <body>
        <table>
            <thead><tr><th>Name</th><th>Mass [MJup]</th></tr></thead>
            <tbody id="tablebody"></tbody>
        </table>
        <script type="text/javascript">
 d3.xml("systems.xml"
,
"application/xml"
, function(xmldata) {
 var planets = $("planet"
,xmldata);
                var tr = d3.select("#tablebody").selectAll("tr")
                    .data(planets).enter().append("tr");
                tr.append("td").text(function(planet){
 return $("name:first"
,$(planet)).text();
                    });
                tr.append("td").text(function(planet){
 return $("mass"
,$(planet)).text();
                });
            });
        </script>
    </body>
</html>
```